# ONETEP to GENNBO FILE. 47 Input Parameters

Louis Lee TCM Group, Cavendish Laboratory 19 JJ Thomson Ave, Cambridge CB3 0HE, UK

lpl24@cam.ac.uk

June 30, 2012

# 1 Standalone NBO 5 Program GENNBO

The standalone version of the NBO program  $(GENNBO)^1$  accepts parameters from an input ASCII free-format FILE.47 containing atomic coordinates and matrix information, as printed by ONETEP if the Natural Populataion Analysis<sup>2</sup> subroutine is called during a PROPERTIES calculation, by specifying the keyword write\_nbo: T. The NBO formalism allows one transform a converged 1-particle wavefunction in an atom-centred bases into a set of highly-local 'Natural Bond Orbitals', which are one and two (or three)-centred 'lone' and 'bond' pairs recognizable as chemical bonds from a classical Lewis structure standpoint. <sup>3</sup> Details of the NBO formalism are discussed elsewhere. 2–4

#### 1.1 Compiling GENNBO

Compilation of the standalone GENNBO does not involve ONETEP in any way. As of writing, the latest NBO release is version  $5.9<sup>1</sup>$  Compilation instructions are listed here for convenience, based on some trial-and-error when the arcane g77 compiler listed in the nbo manual is unavailable.

To compile GENNBO, first, compile the activator, enable.f:

```
gfortran -o enable enable.f
```
then run the enable program. Complete the selections to generate the standalone GENNBO source gennbo.f.

By default, GENNBO limits the number of atoms and basis in the FILE.47 input to 200 and 2000 respectively. This can be increased by replacing all instances of MAXATM = 200 and MAXBAS = 2000 to a user-specified value, up to a limit of 999 and 9999 respectively (higher values are possible, albeit accompanied by illegible output due to format overflow. In principle one could modify the code even further to remedy this issue.).

The following command should compile GENNBO correctly on  $x64$  architectures, when no modification is made to the gennbo.f source:

```
gfortran -fdefault-integer-8 -fno-sign-zero -m64 -o gennbo gennbo.f
ifort -i8 -m64 -f77rtl -o gennbo gennbo.f
```
For the 32-bit version, integer length should be set to 4 bytes instead (e.g.  $-i4$  in ifort). If MAXATM and MAXBAS have been increased then the memory model should also be set to allow  $data > 2$  GB, by adding a -mcmodel=medium flag. For ifort, an additional -shared-intel flag is most likely necessary.

Then, to run:

gennbo < FILE.47 > output.out

## 2 ONETEP NPA Generation Routine

The Natural Population Analysis<sup>2</sup> method of computing atomic charges is implemented in ONETEP. The routine transforms the set of non-orthogonal, optimized NGWFs into a set of orthogonal atom-centred 'Natural Atomic Orbitals' (NAOs) via an 'occupancy-weighted symmetric orthogonalization' procedure, which serves to maximise the resemblance of the final orthogonal orbitals to their initial non-orthogonal parents (a la Löwdin orthogonalization), weighted according to the parent orbital occupancies. Therefore, vacant, highly-diffuse orbitals are free to distort to achieve orthogonality with their more highly-preserved occupied counterpart. This ensures that the final NAO population (the 'Natural Population') remains stable with respect to basis set size.

Once in the NAO basis, further transformations such as pair-block density matrix diagonalization produce the final set of NBOs – these procedures are performed by NBO 5 from the FILE.47 output of onetep, which contains relevant matrices in the NAO basis. The NAO routine is performed internally in ONETEP as NBO 5 requires pseudo-atomic orbitals (such as Gaussian-type orbitals) with free-atom symmetries and orthogonality within each atom, a property not rigorously satisfied by the optimized NGWFs.

The NPA module in ONETEP performs at its best for large systems when compiles with the ScaLapack linear algebra package, as it takes advantage of the distributed memory storage of dense global matrices, such as the inverse square root of the overlap matrix that needs to be computed for the 'occupancy-weighted symmetric orthogonalization' step. This has the unfortunate side effect of rendering the NAO transformation a cubic-scaling method. However, this step occurs only once during the routine, and should be comparable to the time needed to generate canonical molecular orbitals.

# 3 List of Available Parameters

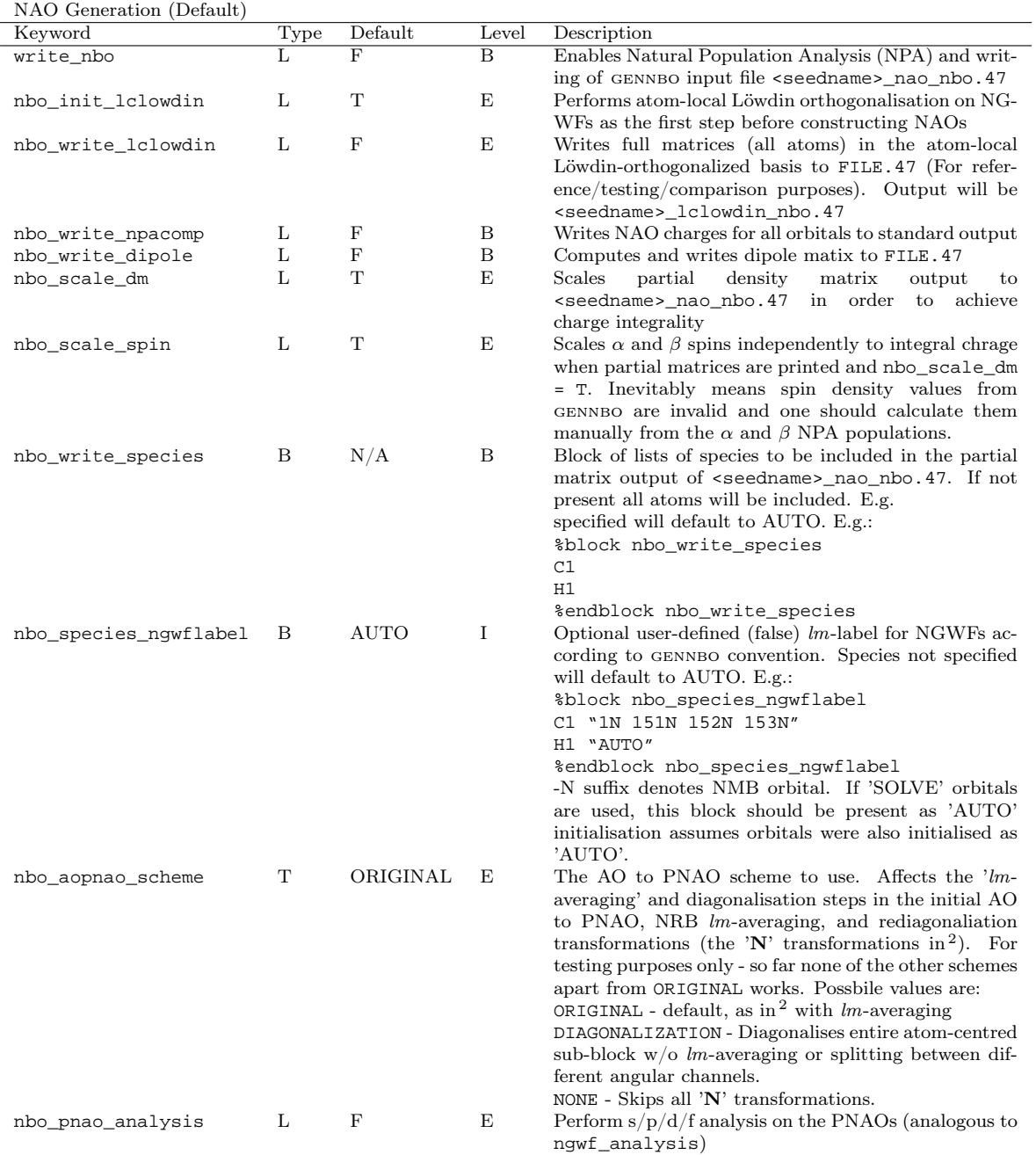

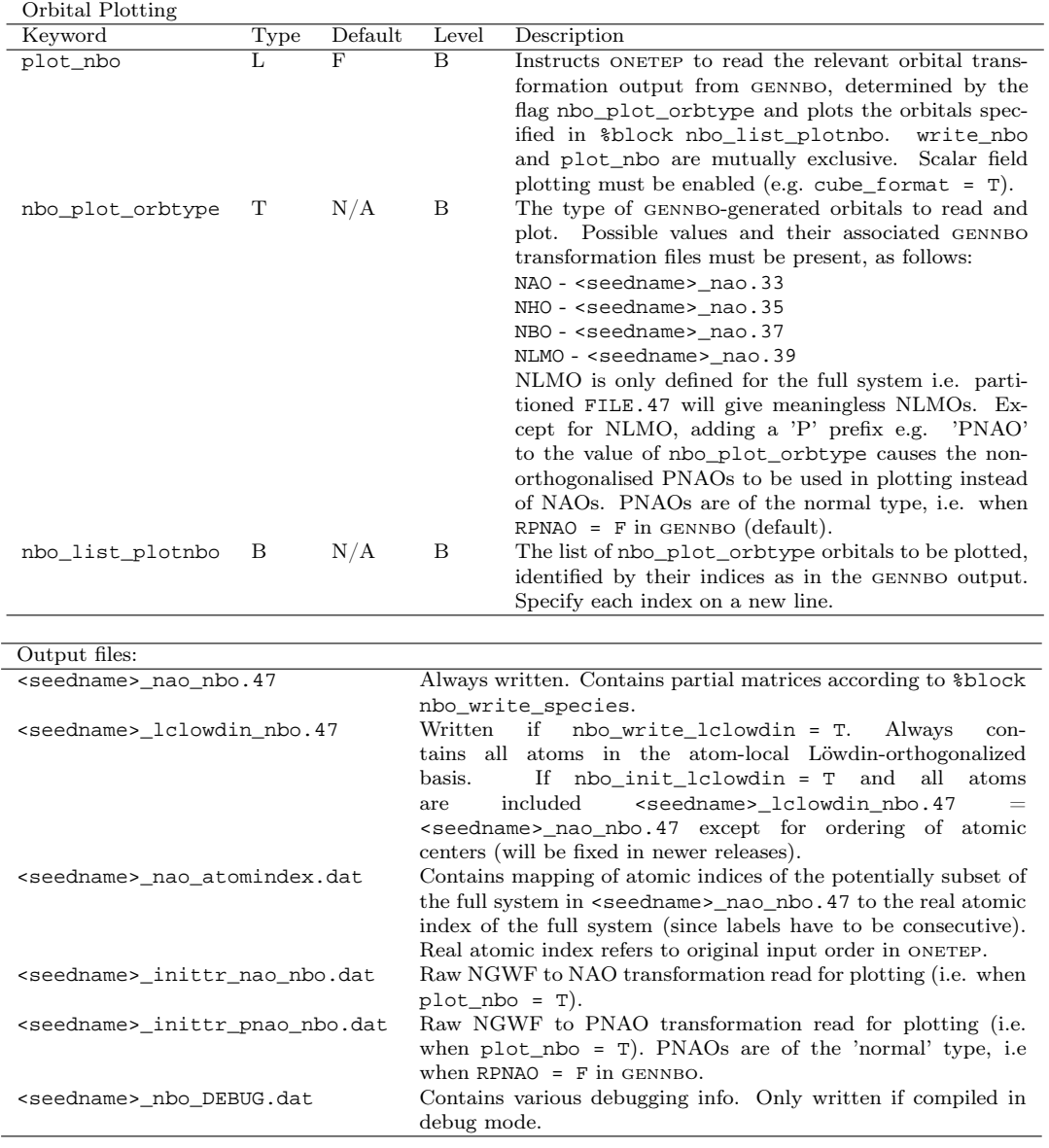

### 4 Notes

#### 4.1 Orbital labelling with pseudoatomic solver

- gennbo labels in %block nbo\_species\_ngwflabel should always be explicitly given when SOLVE is used to initialise the NGWFs. The label string is however limited to 80 characters in ONETEP, which should be fine up to  $1s2sp3spd4sp$ . This will be fixed later unless it is urgently required.
- Make sure the orbitals selected for plotting are valid. The NPA routine assumes that the appropriate transformation file from GENNBO in the same directory is correct, and only complains if it encounters an EOF, but not if the wrong transformation file is given (e.g. from a different system with a larger basis).
- $\bullet$  Do not rename the GENNBO-generated transformation files. ONETEP expects them to have the name <seedname> nao.xx.

#### 4.2 Orbital plotting

- In order to plot the various orbitals, first run the output FILE.47 through GENNBO to obtain the relevant orbital vectors. Refer to the NBO 5 manual for details on how to print these (e.g. to print NBOs in the input FILE.47 basis, set AONBO=W in the \$NBO block).
- For some reason, the PLOT keyword itself in GENNBO doesn't work. This might have something to do with the 'ORTHO bug'.

#### 4.3 '**ORTHO** bug'

The NBO 5 program up till circa April/May 2011 had a bug whereby specifying the ORTHO flag causes the program to crash. The NBO 5 developers seem to have fixed most of this and given me the an updated version, but residual bug could remain (have they made the fix a general release yet?). This is of course fixable by running the <seedname>\_lclowdin\_nbo.47 file through gennbo instead, albeit this would mean one can't do DM partitioning.

## 5 Example Usage

# 5.1 Obtaining  $2^{\text{nd}}$ -order Perturbation Estimates of the  $n \to \sigma^*$  Secondary Hyperconjugation in Water Dimer (Hydrogen Bond)

The hydrogen bond stabilization in water dimer can be attributed to the non-classical 'charge transfer' interaction between two water molecules due to delocalization of the electronic charge from the oxygen lone pair n of the donor monomer to the  $\sigma^*$  O–H antibond of the acceptor.<sup>3</sup> The expansion of the variational space to included non-Lewis, formally vacant antibond NBOs leads to an energetic lowering compared to the ideal Lewis configuration (all Lewis NBO occupancy =  $2e$ ), which can be estimated via  $2<sup>nd</sup>$ -order perturbation theory as the 'charge transfer' energetic component of the dimer interaction.

From a converged SCF calculation in ONETEP using the reference coordinates below (given in Angstroms):

%block positions\_abs "ang" O 10.6080354926368 12.5000150953008 12.5705695516353 H 10.4341376488693 12.5000119731552 13.5119746410112 H1 11.5729802892758 12.5000098564464 12.5000098564464 H 13.9638274701977 13.2691512541917 12.2000071259853 O1 13.4760438789916 12.5000098564464 12.5000098564464 H 13.9638258826660 11.7308667653340 12.2000083960106 %endblock positions\_abs

with the pseudoatomic solver employing a minimal NGWF basis (1 NGWF on H, 4 on O) with a 10.0  $a_0$  NGWF radius cutoff, PBE exchange-correlation functional, norm-conserving pseudopotential with pseudized 1s core for O, and a 1200 eV psinc cutoff in a 25.0  $a_0$  cubic simulation cell, one should run a PROPERTIES calculation with the additional keywords as such:

```
write_nbo: T
%block species_ngwflabel
H "1N"
O "1N 152N 153N 151N"
H1 "1N"
O1 "1N 152N 153N 151N"
%endblock species_ngwflabel
```
where the species ngwflabel block tells the NPA routine in ONETEP how to label each NGWF. The order of m for each l in the  $Y(l, m)$  isn't straightforward, and follows the pattern of e.g. "152" 153 151" i.e.  $m = \{-1, 0, 1\}$  for  $l = 1$ , and "251 253 255 252 254" for  $l = 2$ . I've yet to look at how others are arranged, though this is not very important unless one is interested in 'NHO Directionality and Bond Bending' analysis, as in the NBO scheme, all m of the same l are treated equally. The order of each  $Y(l, m)$  should follow that of the pseudoatomic solver, which does them in principal quantum number  $(n)$  increments (with multiple- $\zeta$  basis, the split-valence set of  $Y(l,m)$  probably comes first i.e.  $Y^{\zeta_1}(l,m)$  then  $Y^{\zeta_2}(l,m)$  before the next n. The "N" suffix denotes valence orbital in the ground state, which in the case of H, "1N" is the 1s orbital. Make sure the correct orbitals are marked as valence as they would appear in the ground state (even if the pseudoatomic solver basis was initialized in an excited configuration). In this example, the pseudoatomic solver block would have explicitly been:

```
%block species_atomic_set
H "SOLVE conf=1s1"
O "SOLVE conf=1sX 2s2 2p4"
%endblock species_atomic_set
```
onetep should run and produce an NPA output listing the NPA charges on each atom, and print a <seedname> nao nbo.47 file. This .47 file serves as the input for GENNBO.

If we wanted to generate NBOs and visualize them, insert the keyword AONBO=W in the \$NBO block of the .47 file before running it through GENNBO. GENNBO will output a report containing NBO information, including the 2<sup>nd</sup>-order perturbation estimates, and a .37 file containing the NBO vectors in terms of the .37 input basis (don't change any of the .47, .37 etc. filenames).

First, we can see that the 2<sup>nd</sup>-order perturbation report shows one prominenet interaction, namely one between the occupied lone pair of oxygen from one  $H_2O$  unit (LP (2) O 5) to the O–H antibond of the other (BD $\star$ (2) O 1- H 3) with an estimate of 15.32 kcal/mol, corresponding to the hydrogen bond in water dimer:

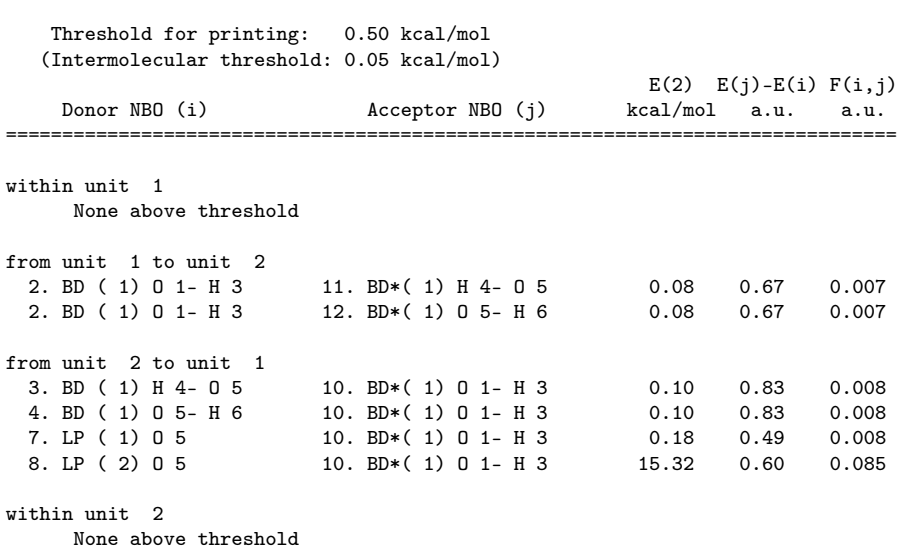

SECOND ORDER PERTURBATION THEORY ANALYSIS OF FOCK MATRIX IN NBO BASIS

Noting down the orbital numbers, we can then proceed to plot them by running another properties calculation in ONETEP with the following block:

write\_nbo : F<br>plot\_nbo : T  $plot_{nbo}$ cube\_format : T nbo\_plot\_orbtype : NBO %block nbo\_list\_plotnbo 8 10 %endblock nbo\_list\_plotnbo

where write\_nbo needs to be set to F. ONETEP will then read the <seedname>\_inittr\_nao\_nbo.dat file printed during the first run and the .37 file to plot the orbitals specified in the nbo\_list\_plotnbo block into Gaussian cube files. Our example result is displayed in Figure 1.

Figure 1: Example plots of the  $n \to \sigma^*$  hyperconjugation in water dimer. Oxygen lone pair n in red/blue  $(+/-)$ , O–H antibond  $\sigma^*$  in cyan/yellow  $(+/-)$ . Isosurface contour value at 0.075 a.u.

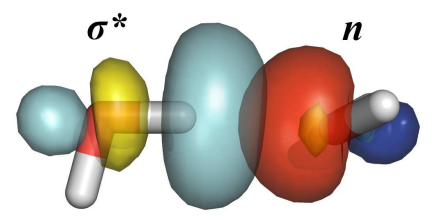

#### 5.2 Notes on Selectively Passing sub-region sub-matrices into gennbo

To circumvent the limitations on system size in GENNBO, and for convenience, we could output only matrix elements corresponding to atoms within a selected sub-region of a large system. To do so, during an NPA analysis run (not plotting) within a properties run in ONETEP, the following should be specified:

```
%block nbo_write_species
O<sub>1</sub>H<sub>1</sub>
C1
.
.
.
%endblock nbo_write_species
```
onetep would then print only matrix elements belongning to species specified by the labels in the %block nbo\_write\_species block to <seedname>\_nao\_nbo.47. Due to GENNBO insisting on integral charges, the density matrix in the .47 file is re-scaled downwards to the nearest lowest integral number, to avoid the possibility of orbitals having occupancies  $> 2$  e, which also annoys GENNBO. To minimize the impact of this technical re-scaling to the NBO results, a sufficiently-sized partition should be chosen in %block nbo\_write\_species so that  $1/N_e \ll 1$ , where  $N_e$  is the number of electrons in the partition.

The final results fron NBO analysis that depend on the density matrix will then need to be descaled to arrive at the correct value (e.g. NPA charges, NBO occupancies, 2<sup>nd</sup>-order perturbation estimates, while orbital energies don't require de-scaling).

Note that the region included in %block nbo\_write\_species should have buffer atoms, which minimally should include the next-nearest neighbour atom bonded to the last atom in the selection – that way, the severing of a bond would only affect NBOs centred on the buffer atom, and not anywhere else.

As a final note, there is a possibility that during an NBO search, slightly different NBO pictures are obtained when passing only part of the matrix as compared to analyzing the full system – this can be caused by the fact that during an NBO search, the NBO 5 program iterates through different occupancy thresholds  $(n_{min})$  for deciding upon whether an orbital is a lone pair/NBO. If one is padentic about this, then  $n_{min}$  can be fixed by specifying the THRESH =  $n_{min}$  keyword manually in the \$NBO block in the .47 file, where  $n_{min}$  is defined by the user.

## References

- [1] E. D. Glendening, J. K. Badenhoop, A. E. Reed, J. E. Carpenter, J. A. Bohmann, C. M. Morales, F. Weinhold; NBO 5.9 (http://www.chem.wisc.edu/˜nbo5) & the NBO 5.9 Manual, Theoretical Chemistry Institute, University of Wisconsin, Madison, WI.
- [2] A. E. Reed, R. B. Weinstock, F. Weinhold J. Chem. Phys. 1985, 83, 735-746.
- [3] A. E. Reed, L. A. Curtiss, F. Weinhold Chem. Rev. 1988, 88, 899-926.
- [4] A. D. MacKerell, Jr., B. Brooks, C. L. Brooks III, L. Nilsson, B. Roux, Y. Won, M. Karplus, in Encyclopedia of Computational Chemistry; R. Schleyer et al. Eds.; John Wiley & Sons, Chichester, 1998; Vol. 3, Chapter 'Natural Bond Orbital Methods', pp 1792-1811.